## СВЕДЕНИЯ О ВЕДУЩЕЙ ОРГАНИЗАЦИИ

по диссертации Меховой Галины Александровны на тему: «Особенности клиники и лечения акне у лиц с лактазной недостаточностью», представленной на соискание ученой степени кандидата медицинских наук по специальности 14.01.10 - кожные и венерические болезни

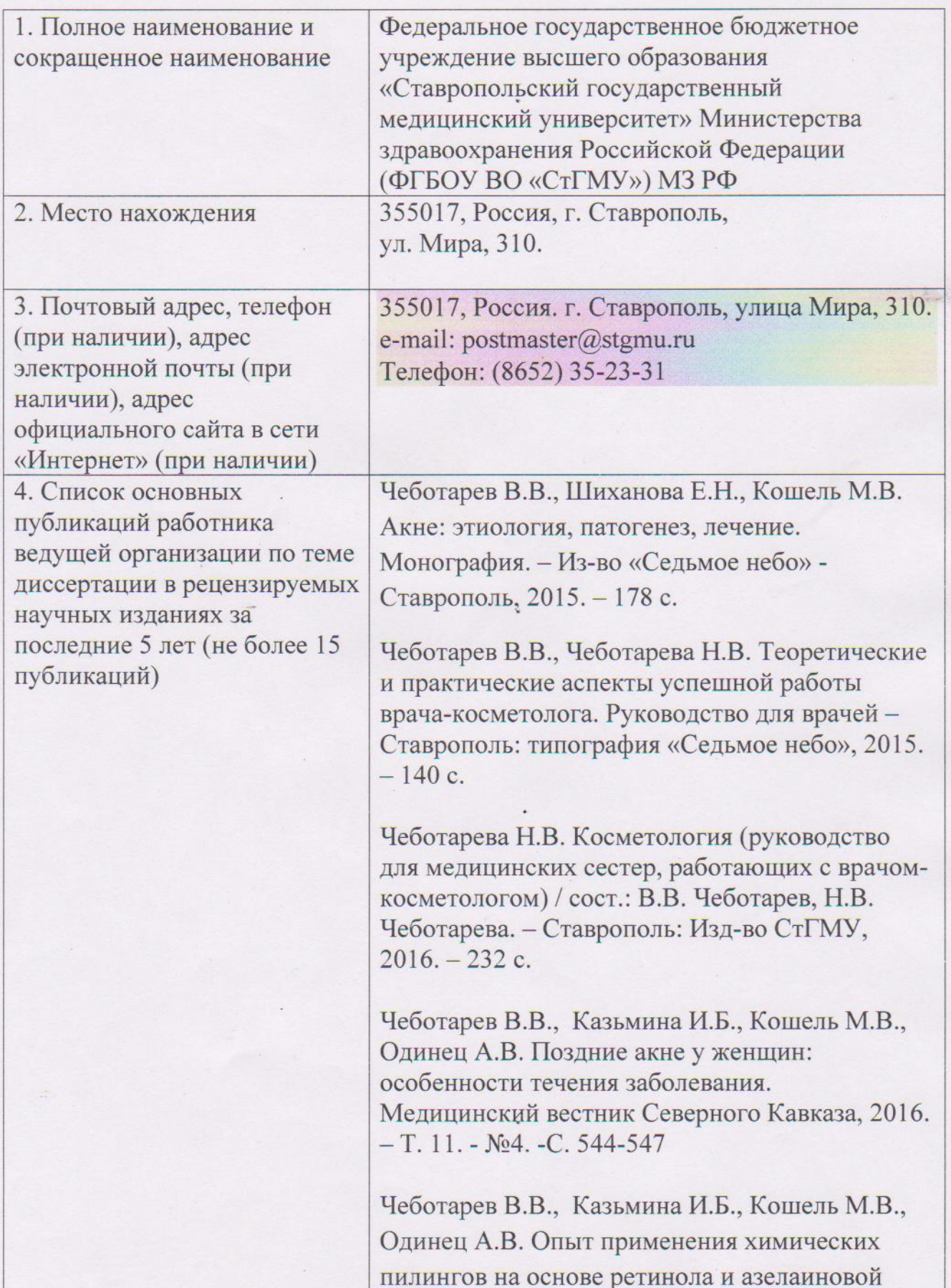

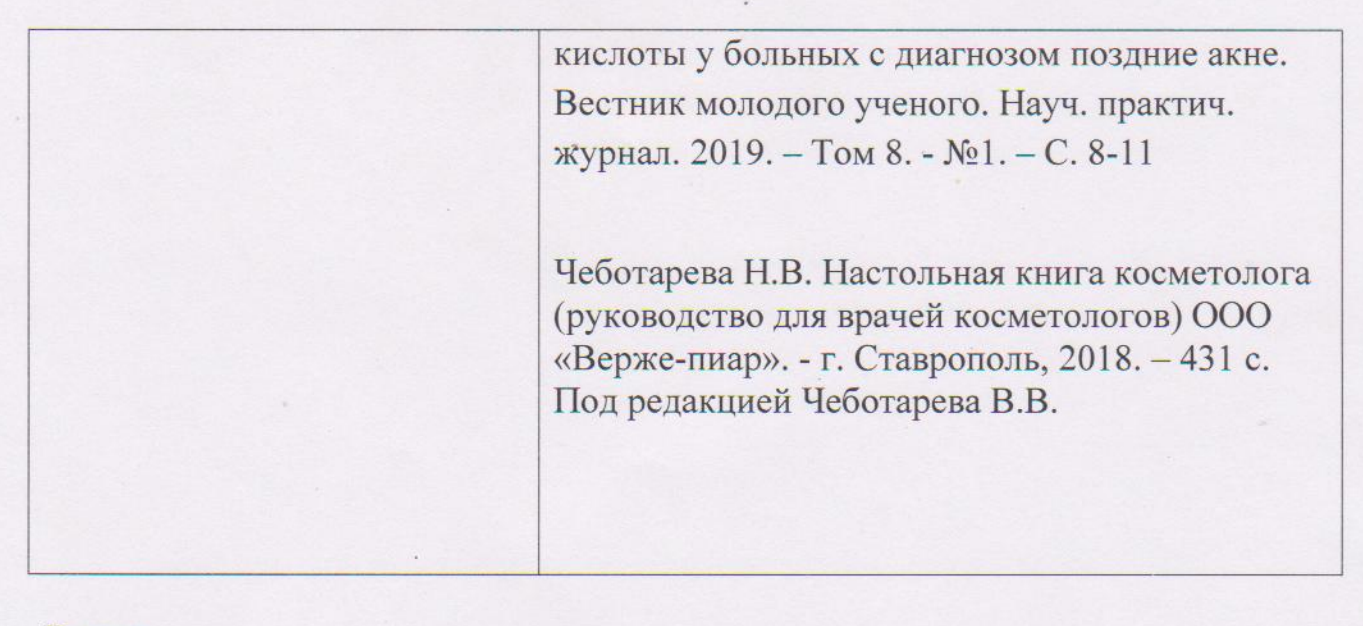

Верно:

Ректор ФГБОУ ВО «Ставропольский государственный медицинский университет» МЗ РФ, Ollee д.м.н., профессор

Кошель В.И.